#### 液晶オシロスコープ

・どんなの作るの? ・ハードウェア ・ファームウェア

# Goji(goji2100@gmail.com)

液晶オシロスコープフィッシュ しょうしょう しょうしょう しょうしょう しょうしょう

# どんなの作るの?

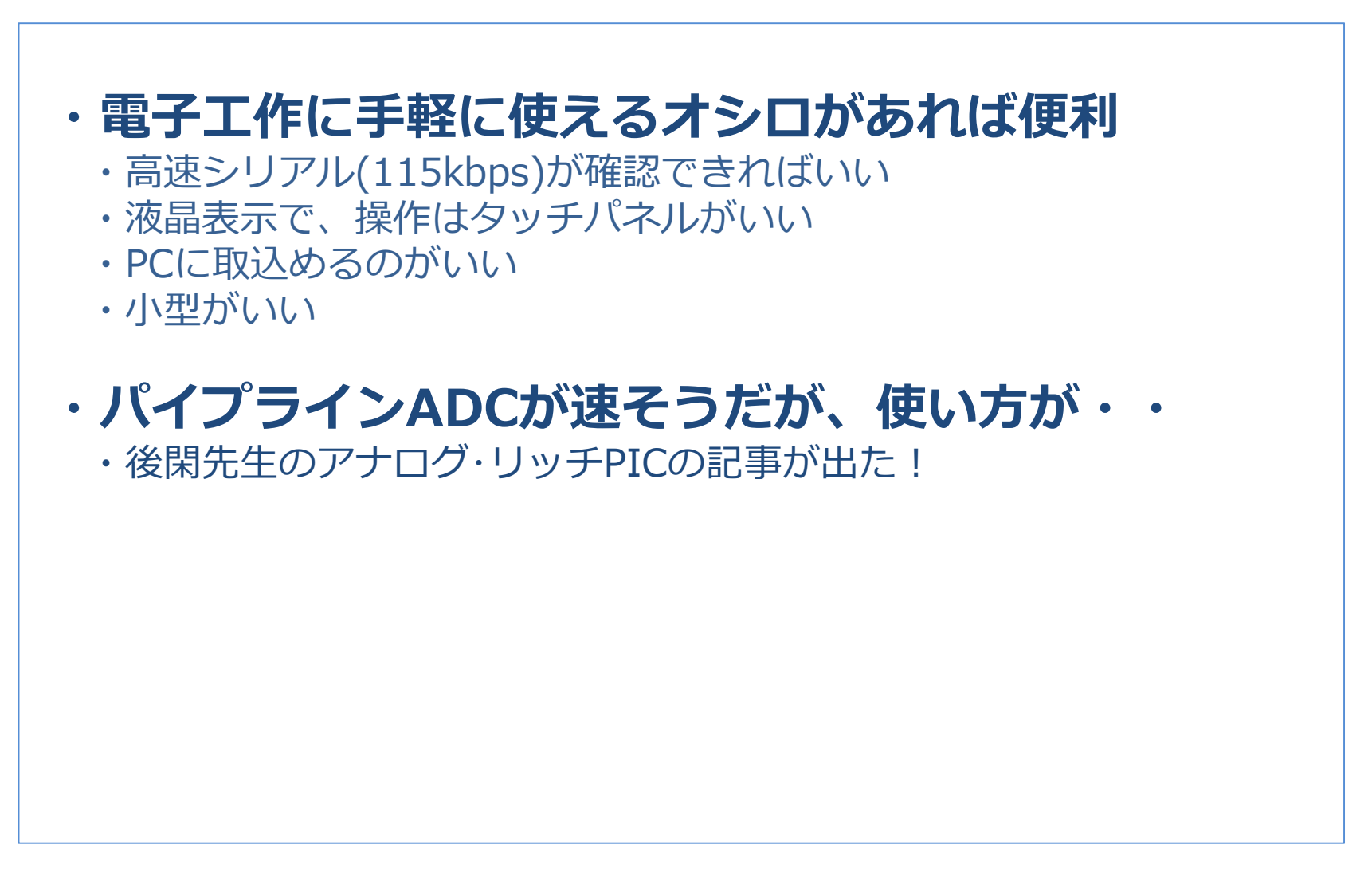

# ハードウェア構成(1)

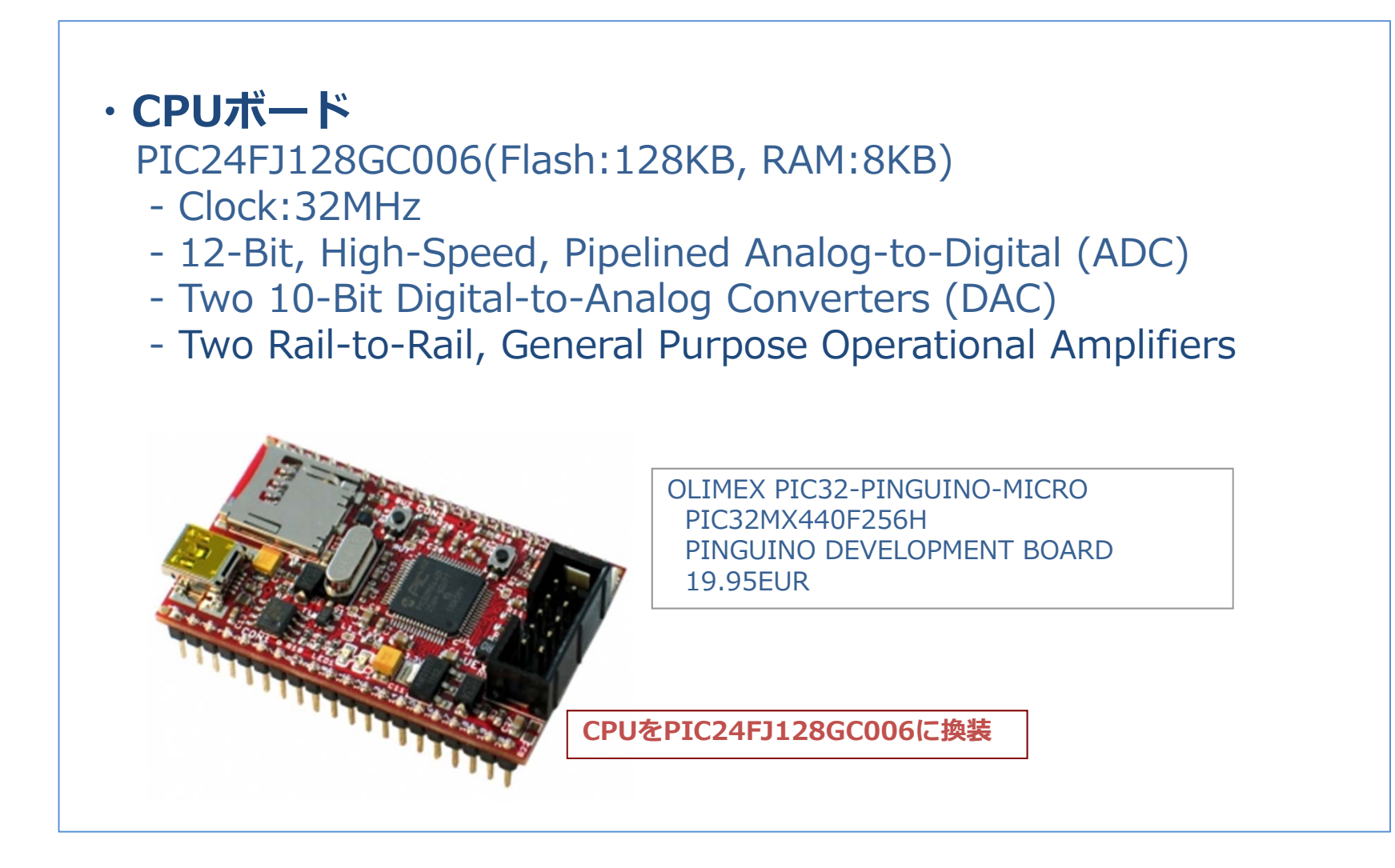

# ハードウェア構成(2)

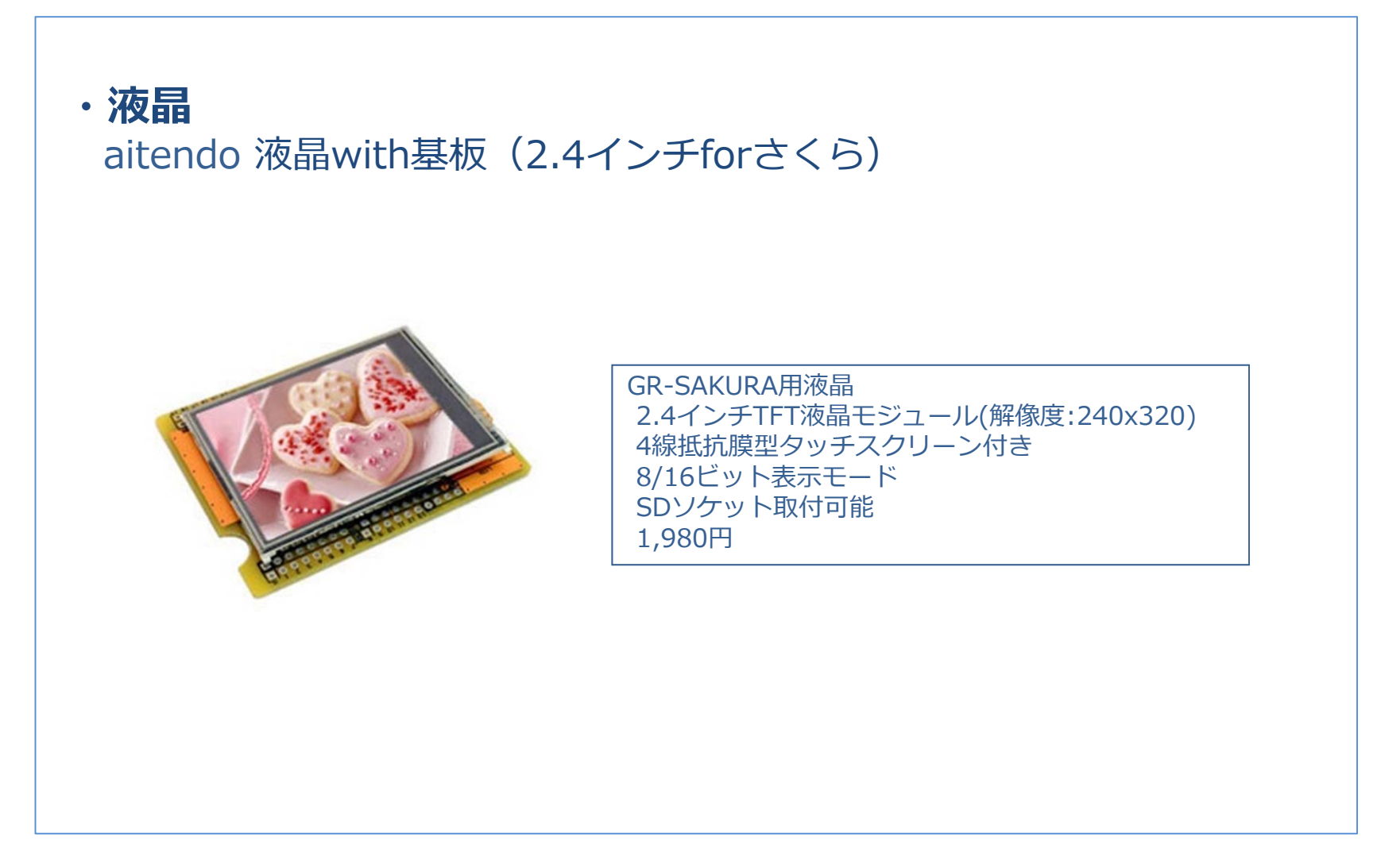

### ハードウェア構成(3)

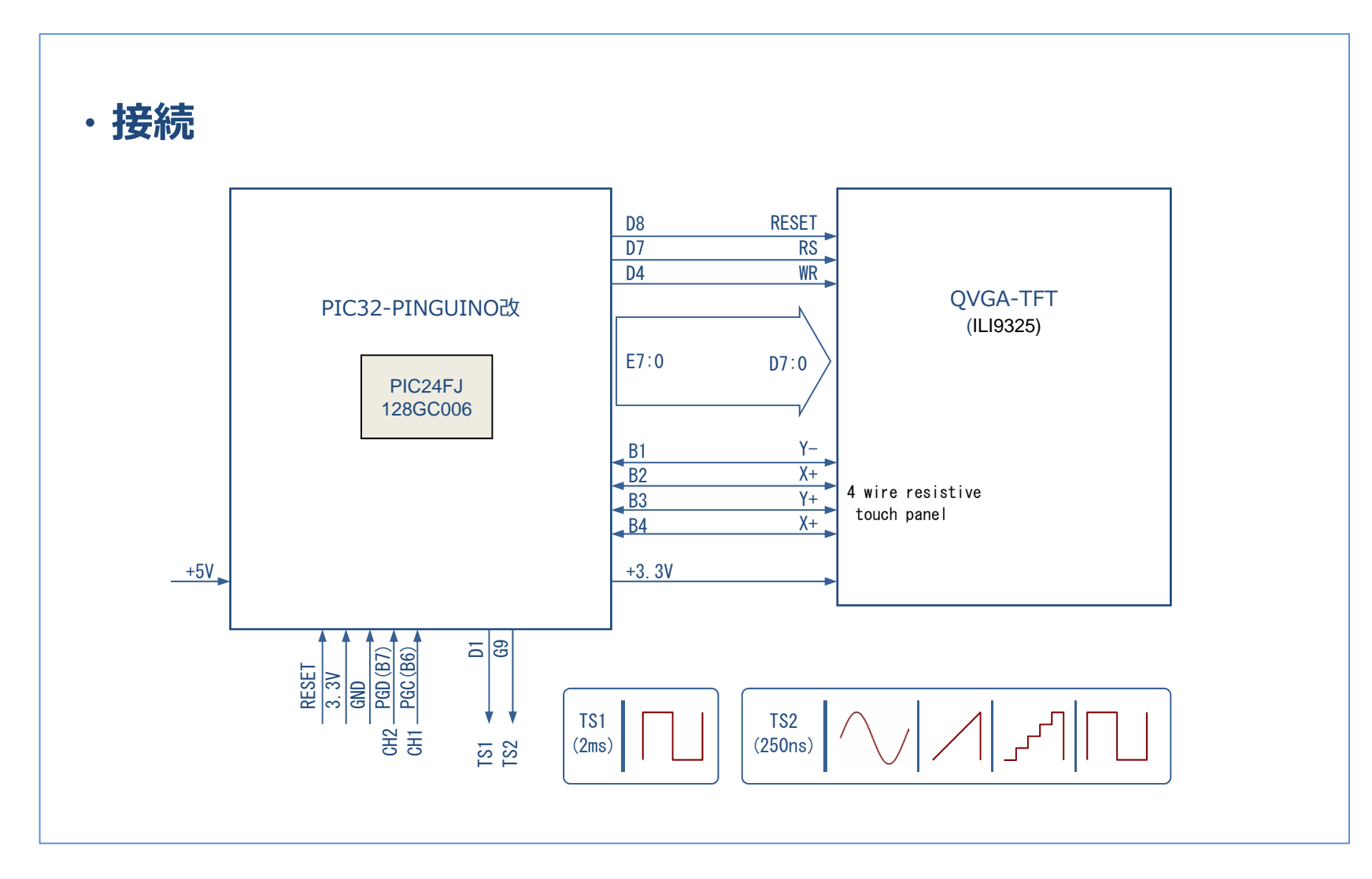

### ファームウェア構成(1)

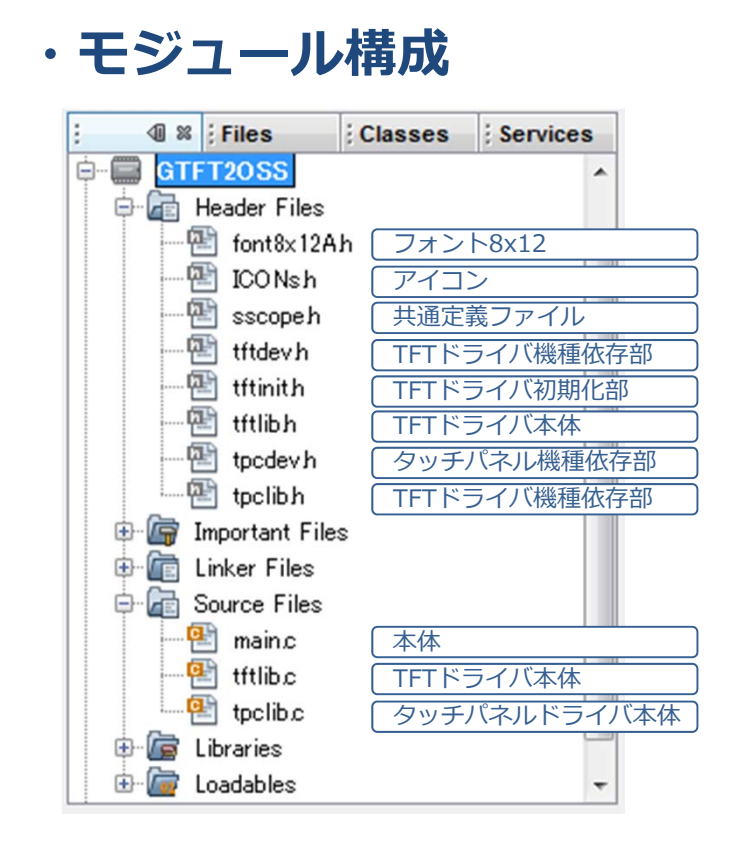

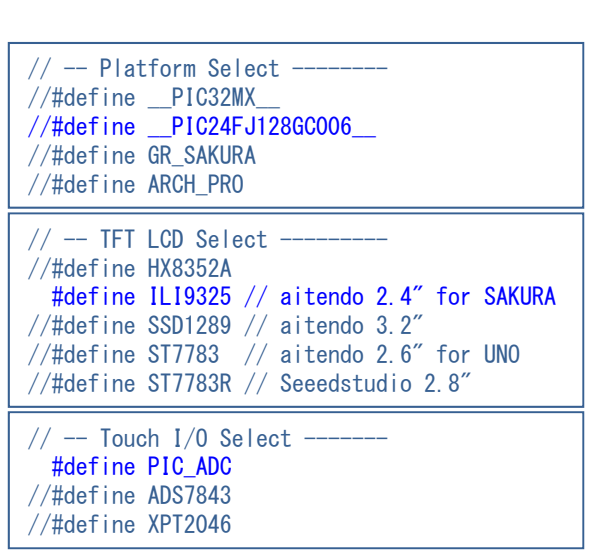

## ファームウェア構成(2)

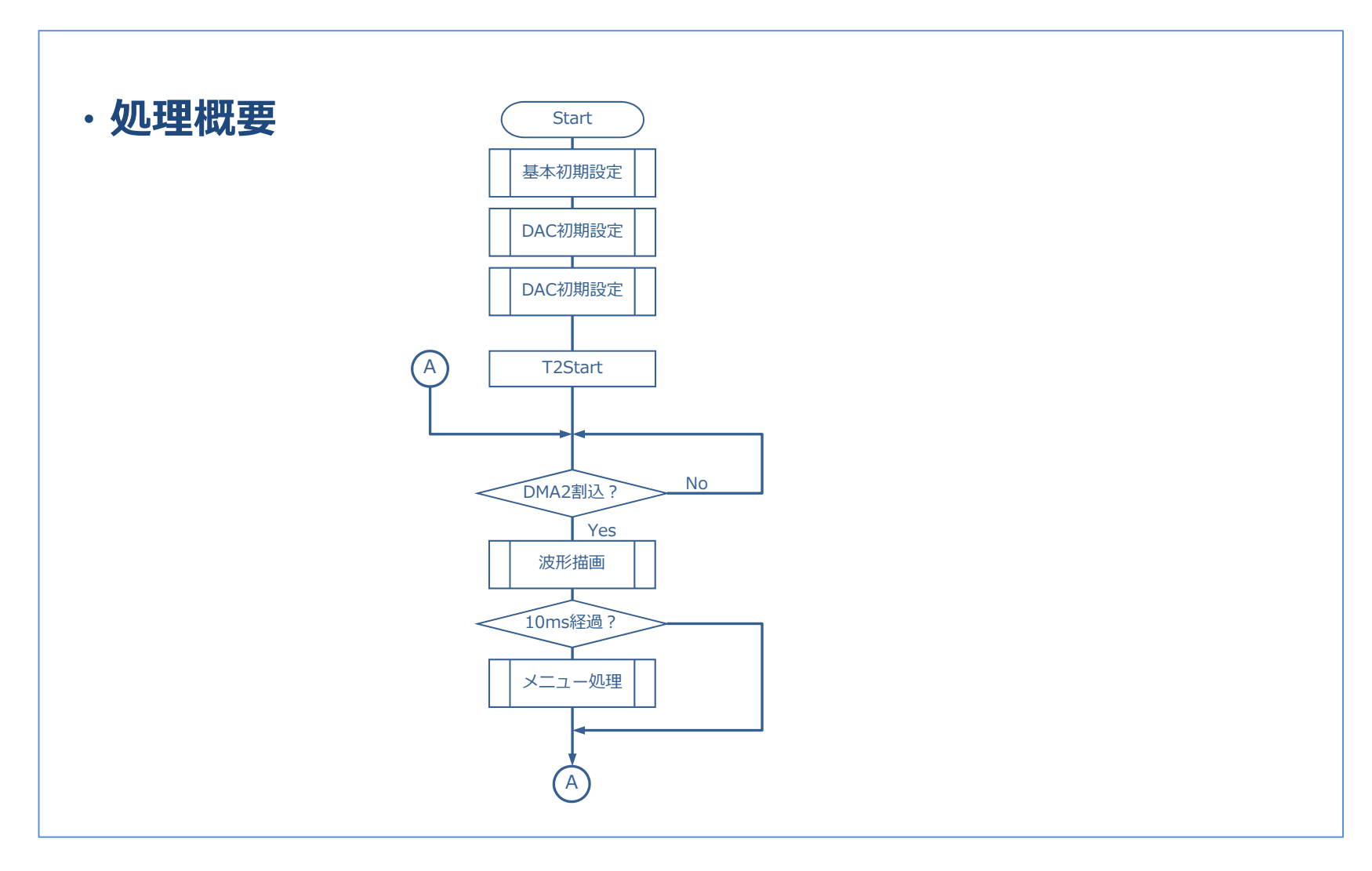

### ファームウェア構成(3)

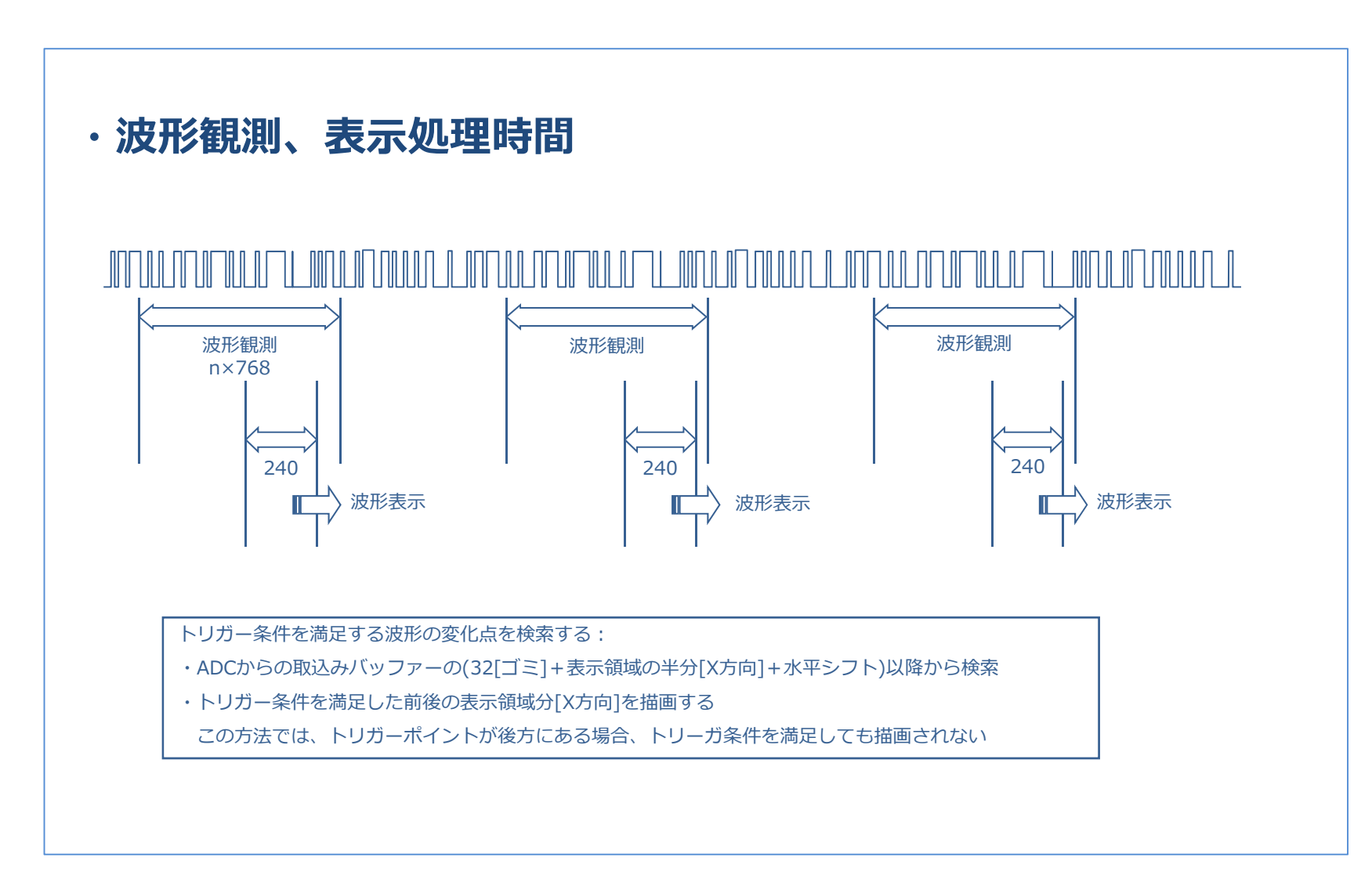

### ファームウェア構成(4)

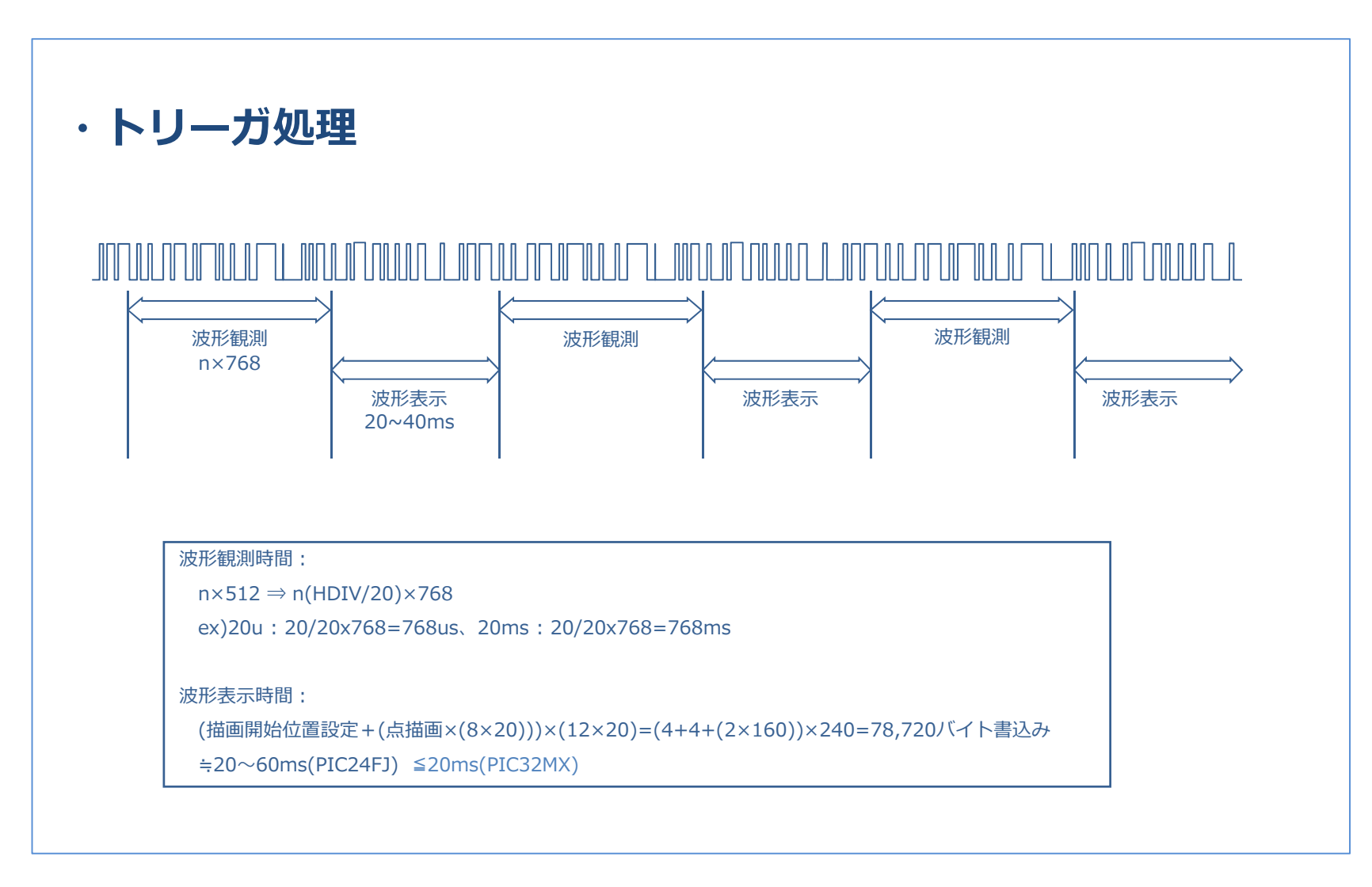

### ファームウェア構成(5)

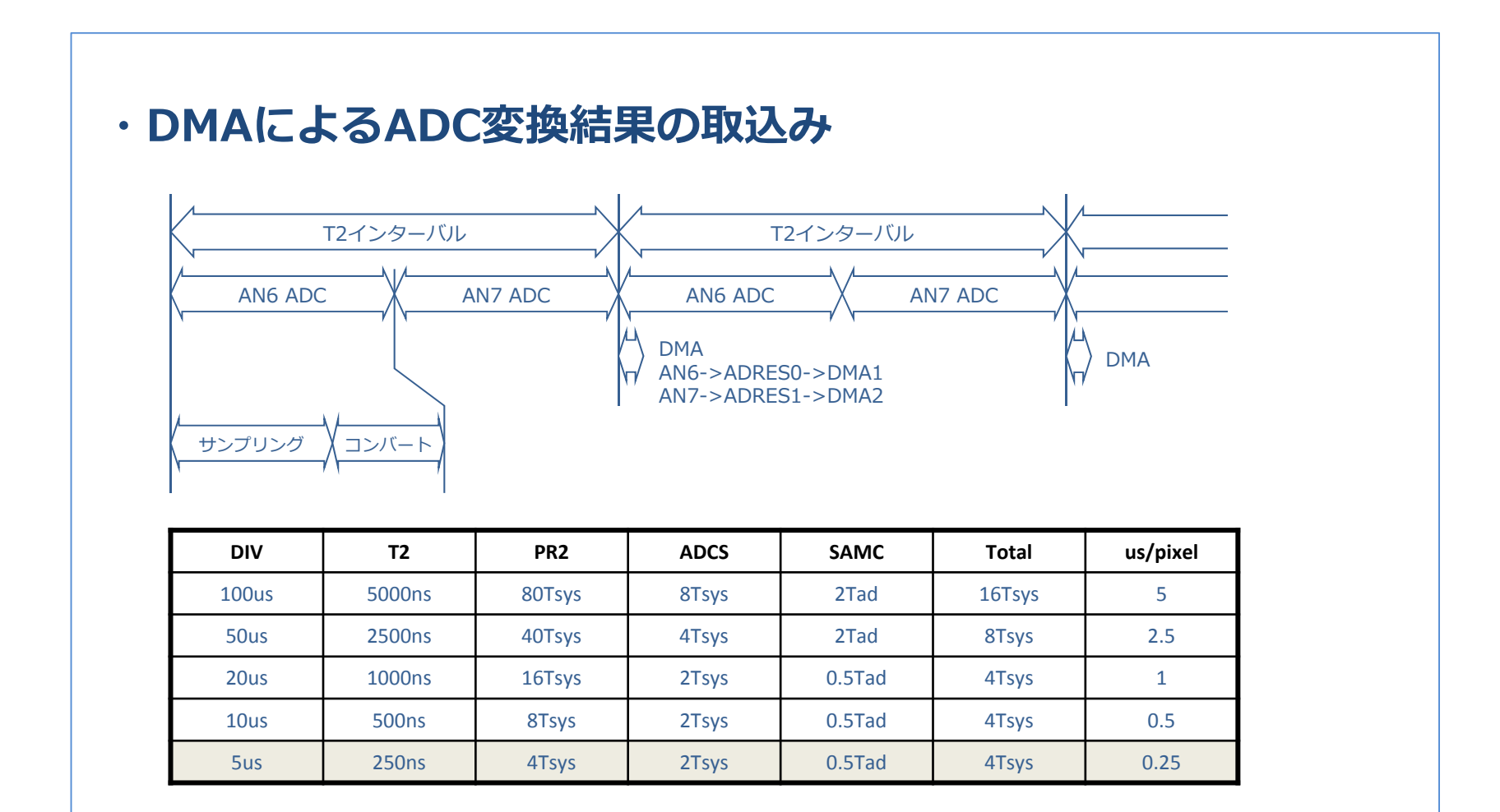

# ファームウェア構成(6)

DMACONbits. PRSSEL = 1;  $\frac{1}{2}$  Fixed Priority  $DMAL = 0x0800$ ;  $// Lower Limit$  $DMAH = 0x3000$ ;  $// Upper Limit$ // DMA CH1 for Scope CH1  $DMACH1 = 0$ :  $// Stop Channel$ DMACH1bits.RELOAD = 1; // Reload DMASRC, DMADST, DMACNT DMACH1bits.TRMODE = 1;  $\frac{1}{1}$  Repeat One shot DMACH1bits. SAMODE =  $0$ ;  $\frac{1}{2}$  Source Addrs No Increment DMACH1bits.DAMODE = 1; // Dist Addrs Increment DMACH1bits.  $SIZE = 0$ ;  $// Word Mode (16bit)$ DMASRC1 = (unsigned int)&ADRES0;// From ADC Buf0 select  $DMADST1 =$  (unsigned int)&ADCvals[0][0]; // To Buffer select DMACNT1 =  $(ADC$  VALS + 64); // DMA Counter $DMAINTI = 0$ :  $// All Clear$ DMAINT1bits.CHSEL = 0x2F; // Select Pipeline ADC DMACH1bits.CHEN = 1; // Channel Enable IFS0bits.DMA1IF =  $0$ ;  $//$  Flag Reset // DMA CH2 for Scope CH2  $DMACH2 = 0$ ;  $// Stop Channel$ DMACH2bits.RELOAD = 1; // Reload DMASRC, DMADST, DMACNT DMACH2bits.TRMODE = 1;  $//$  Repeat One shot DMACH2bits. SAMODE = 0;  $\frac{1}{2}$  Source Addrs No Increment DMACH2bits.DAMODE = 1; // Dist Addrs Increment  $DMACH2 bits$  SIZE = 0;  $// Word Mode (16bit)$ DMASRC2 = (unsigned int)&ADRES1;// From ADC Buf0 select DMADST2 = (unsigned int)&ADCvals[1][0]; // To Buffer select DMACNT2 =  $(ADC VALS + 64)$ ; // DMA Counter  $DMAINT2 = 0$ ;  $// All Clear$ DMAINT2bits.CHSEL =  $0x2F$ ; // Select Pipeline ADC DMACH2bits. CHEN = 1;  $\frac{1}{2}$  Channel Enable IFS1bits.DMA2IF =  $0$ ;  $\frac{1}{2}$  Flag Reset // ADC Setting  $ADCON1 = 0$ ;  $// All Clear$ ADCON1bits. FORM =  $0$ :  $\frac{1}{2}$  unsigned Integer ADCON1bits. PWRLVL = 1;  $//$  Full Power  $ADCON2 = 0$ : ADCON2bits.ADPWR =  $3$ ;  $\frac{1}{4}$  Always powered ADCON2bits.PVCFG =  $0$ : // Vref+=AVDD ADCON2bits.NVCFG =  $0$ : // Vref-=VSS ADCON2bits.BUFORG = 1; // Use Indexed Buffer ADCON2bits.BUFINT =  $0$ : // No buffer Interrupt  $ADCON3 = 0$ ; // Sample List #0 ADI OCONH  $= 0$ : ADLOCONHbits. ASEN = 1;  $//$  Enable auto-scan ADLOCONHbits. SLINT = 1;  $//$  Interrupt after every convert ADLOCONHbits WM = 0;  $\frac{1}{4}$  All conversion results saved ADLOCONHbits. SAMC =  $0$ : // Acquisition Time) =  $0.5$  TAD  $ADLOCONL = 0$ : ADLOCONLbits. SLEN = 1;  $\frac{1}{2}$  Enable Trigger ADL0CONLbits.SLTSRC = 5; // Timer2 Trigger ADI OCONLibits. SLSIZE = 1;  $\frac{1}{2}$  channel in the List // Select Channel  $ADLOPTR = 0$ ;  $// Start from first$  $ADTBL0 = 6$ ;  $// PGEC2 (RB6)$  $ADTBL1 = 7$ ;  $// PGED2 (RB7)$ // Execute Calibration ADC ADCON1bits.ADON = 1;  $//$  ADC Enable while(ADSTATHbits.ADREADY  $== 0$ ); ADCON1bits.ADCAL = 1;  $\frac{1}{2}$  Calibration Start while(ADSTATHbits.ADREADY  $== 0$ ); ADLOCONLbits. SAMP =  $1$ ;  $\frac{1}{1}$  Start Sample ADLOCONLbits. SAMP =  $0$ ; // Start Conversion // Peripheral Initialization] CAPT WAVE OFF();  $// time 2 stop$ setupPR2(sv\_horz\_unit);

# これから

・正しい波形観測

- ・アナログ部の組み込み(ゲンイ調整、レベルシフト、校正)
- ・PCへの観測波形の送出(波形データだけ)
- ・各種設定値を保存(プログラム領域またはEEPROM)
- ・PIC32MZ・・・

12-bit ADC module:

-28 Msps with six Sample and Hold (S&H) circuits

Graphics interfaces: EBI or PMP